### **Overview**

**NOTE. Do this homework on your hard drive. Do not upload to 000webhost. For some reason, this assignment causes webhost to update its hit counter on the site excessively, which can cause your account to be put to sleep. Upload the code to Canvas when done.** 

This homework will talk about graphic and animation manipulation in Javascript. We will be building a game similar to, but not identical to Space Invaders. You will do the following:

- 1. Set up the game
- 2. Make the UFOs move
- 3. Make the UFO explode
- 4. Make the ship move
- 5. Make the ship fire missiles
- 6. Finish the game

# **Exercise 1: Explore Created Form**

Create a new html file called mygame.htm- we won't be doing anything in PHP for this, as we are not doing any database access.

Download the files fighter.png, missile.png, explosion.png and ufo0, ufo1, and ufo2.png. These are the image files for our game. Also download explosion.mp3 and whoosh.mp3. Those will be the sound effects for the game.

In our game, we are going to have a set of UFOs flying around on the top of the screen. The fighter airplane (the player) will be at the bottom of the screen. The fighter airplane will shoot missiles at the UFOs.

```
<html> 
  <head> 
   <script> 
   </script> 
   <title>My Awesome Game</title> 
  </head> 
 \& body onload="gamesetup();">
   <form name="ufogame"> 
     <div id="MyCanvas" style="width: 1000px; height: 500px; position: relative;"> 
      <div id="ufos"> 
      </div> 
      <div id="missiles"> 
      </div> 
      <div id="explosions"> 
     \langlediv>
     </div>
```

```
\langle p \rangle id="messages">\langle p \rangle </form> 
   </body> 
</html>
```
The game itself will be played in a particular section of the screen which we will call the canvas (MyCanvas).

Let's set up a couple of UFOs and a couple of missiles.

```
<div id="MyCanvas" style="width: 1000px; height: 500px; position: relative;"> 
      \langlediv id="ufos">
        <img id="ufo0" src="ufo0.png" style="width: 50px; position: absolute; 
top: 100px; left: 100px;"/> 
        <img id="ufo1" src="ufo0.png" style="width: 50px; position: absolute; 
top: 225px; left: 225px;"/> 
      \langlediv>
       <div id="missiles"> 
        <img id="missile0" src="missile.png" style="height: 20px; position: 
absolute; top: 100px; left: 10px;"/> 
        <img id="missile1" src="missile.png" style="height: 20px; position: 
absolute; top: 225px; left: 100px;"/> 
       </div> 
       <div id="explosions"> 
      \langlediv>
     \langlediv>
 So far, a pretty boring screen.
```
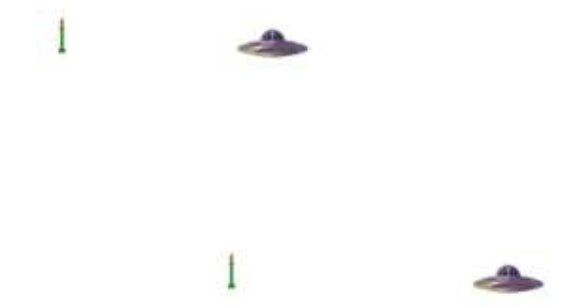

Let's animate the UFOs. We're going to make a glowing light appear at the bottom of each UFO. The light will be formed by cycling through the images ufo0 to ufo2. We will cycle up to UFO2 and then cycle back down to UFO0. This will be an infinite animation, i.e., an animation that will never stop. We define such animations in two parts. First, we define the animation function- this is the set of instructions that creates each movement of the animation. We then define how much time passes between each movement of the animation. Create the function below:

```
 function ufoblink(whichufo) 
 { 
 var whichimage=whichufo; 
 var id=setInterval(ufoframe,100); 
var whichframe=0;
 var goingup=true; 
 function ufoframe() 
 { 
  if (goingup) 
  { 
  whichframe++; 
  if (whichframe==2) 
   goingup=false; 
  } 
  else 
  { 
  whichframe--; 
  if (whichframe==0) 
   goingup=true; 
  } 
  document.getElementById("ufo"+whichimage).src="ufo"+whichframe+".png"; 
 } 
 }
```
The animation function is ufoframe(). In this function, we increment from 0 to 2, loading the corresponding ufo png into the image. Once we hit 2, we decrement from 2 to 0, again loading the corresponding ufo png. Once we hit 0, we repeat.

The command var id=setInterval(ufoframe, 100) says we will run ufoframe every  $1/10<sup>th</sup>$  of a millisecond (1000 is one millisecond).

We want this animation generic to be able to link it to all our ufos.

Link the function to the two ufos we have by creating a function called gamesetup(), which is linked to the form's onload command.

```
 function gamesetup() 
 { 
ufoblink(0);
ufoblink(1);
 }
```
Now run the form and notice how the UFOs now have this blinking thing on the bottom.

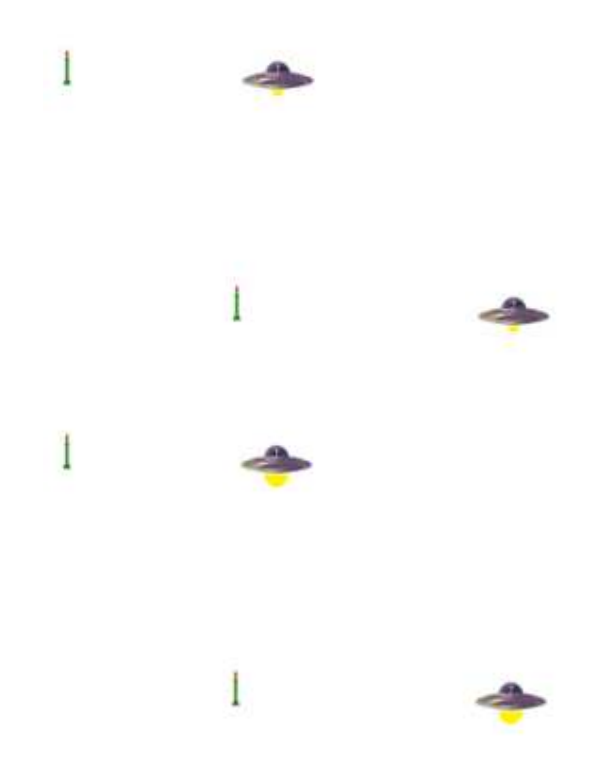

We want this animation to die when the UFO dies. First, we need to track whether the UFO is alive. Add living information about the UFOs to the UFO div.

```
 <div id="ufos">
```

```
 <img id="ufo0" src="ufo0.png" style="width: 50px; position: absolute; top: 
100px; left: 100px;"/>
```
 <img id="ufo1" src="ufo0.png" style="width: 50px; position: absolute; top: 225px; left: 225px;"/>

```
 <input type="hidden" name="ufoalive0" id ="ufoalive0" value="1" /> 
 <input type="hidden" name="ufoalive1" id ="ufoalive1" value="1" /> 
\langlediv>
```
Then add that the animation will stop if the UFO is dead.

```
 function ufoframe()
```

```
\left\{ \right.
```
 **var isalive=parseInt(document.getElementById("ufoalive"+whichimage). value);** 

```
 if (isalive==0) 
  clearInterval(id); 
 else if (goingup)
```
Let's test this. Make a button called "killufo1"

#### **<button type="button" onclick="killufo(1);">Kill UFO 1</button>**  </form>

And create the function to kill the UFO

```
 function killufo(whichufo) 
\left\{\right. document.getElementById("ufoalive"+whichufo).value=0; 
     }
```
Press the button and notice how UFO 1 stops animating, but UFO0 does not.

### **Exercise 2: Make UFOs Move**

We also want our UFOs to move. To get UFOs to move, we are going to have to store where they are on the screen. Add the following to the HTML:

```
\langlediv id="ufos">
```
 $\langle \text{img id} = \text{`ufo0'} \text{ src} = \text{`ufo0.png'} \text{ style} = \text{`width: 50px; position: absolute; top: }$ 100px; left: 100px;"/>

 <img id="ufo1" src="ufo0.png" style="width: 50px; position: absolute; top: 225px; left: 225px;"/>

```
\langleinput type="hidden" name="ufoalive0" id ="ufoalive0" value="1" />
 <input type="hidden" name="ufoalive1" id ="ufoalive1" value="1" /> 
 <input type="hidden" name="ufodir0" id="ufodir0" value="1" /> 
 <input type="hidden" name="ufodir1" id="ufodir1" value="1" /> 
 <input type="hidden" name="ufoxpos0" id="ufoxpos0" value="475" /> 
 <input type="hidden" name="ufoxpos1" id="ufoxpos1" value="300" /> 
 <input type="hidden" name="ufoypos0" id="ufoypos0" value="100" /> 
 <input type="hidden" name="ufoypos1" id="ufoypos1" value="225" /> 
\langlediv>
```
Ufodir will be the direction  $(1=$ to the right,  $0=$ to the left) the UFO will move. Ufoxpos and ufoypos are the actual coordinates of the UFO. Now, we can create the UFO movement animation.

```
 function ufomove(whichufo) 
      { 
      var whichimage=whichufo; 
      var id=setInterval(ufoframe,20); 
      var myx=0; 
      var goright=false; 
      function ufoframe() 
      { 
       var myy=0; 
       var isalive=parseInt(document.getElementById("ufoalive"+whichimage). 
value); 
      if (i\text{salive} == 0) clearInterval(id) 
       else 
       { 
        myx=parseInt(document.getElementById("ufoxpos"+whichimage).value);
```

```
 myy=parseInt(document.getElementById("ufoypos"+whichimage).value); 
      if (parseInt(document.getElementById("ufodir"+whichimage).value)==1) 
       goright=true; 
      else 
       goright=false; 
      if (goright) 
       { 
      myx+=10; if (myx>1000) 
 { 
        document.getElementById("ufodir"+whichimage).value=0; 
 } 
       } 
      else 
       { 
      myx=10;
      if (mvx\le=0) document.getElementById("ufodir"+whichimage).value=1; 
 } 
      document.getElementById("ufoxpos"+whichimage).value=myx; 
      document.getElementById("ufo"+whichimage).style.left=myx+"px"; 
     } 
    }
```
Then link this to the game setup.

```
 function gamesetup() 
\{ ufoblink(0); 
    ufoblink(1); 
    ufomove(0); 
    ufomove(1); 
   }
```
}

We now have moving UFOs. Furthermore, when the UFOs are killed, the animations stop (press the Kill UFO 1 button to see this).

### **Exercise 3: Make UFOs Explode**

But, those UFOs need to blow up when they die. First, we need to create explosions.

```
 function createexplosion(xcoord,ycoord,whichone) 
 { 
 var myaudio=document.createElement("audio");
 var mysource=document.createElement("source"); 
 mysource.src="explosion.mp3"; 
 myaudio.appendChild(mysource);
```

```
 myaudio.play(); 
     var myexplosion=document.createElement("img"); 
     myexplosion.src="explosion0.png"; 
     myexplosion.id="explosion"+whichone; 
     myexplosion.style.position="absolute"; 
     myexplosion.style.top=ycoord; 
     myexplosion.style.left=xcoord; 
     myexplosion.style.width="50px"; 
     document.getElementById("explosions").appendChild(myexplosion); 
     var id=setInterval(explosionframe,20); 
     var x=0; 
     var onecycle=false; 
     function explosionframe() 
\left\{\begin{array}{c} \end{array}\right\} if (onecycle) 
      x--; 
      else 
      { 
     x++;
     if (x == 2) onecycle=true; 
      } 
     if (onecycle & x == -1))
      { 
       document.getElementById("explosion"+whichone).style.visibility="hidden"; 
       clearInterval(id); 
       } 
      else 
      { 
       myexplosion.src="explosion"+x+".png"; 
       } 
     } 
     }
```
Then, we need to link the explosion to killufo and hide the killed ufo.

```
 function killufo(whichufo) 
 { 
 var xpos=document.getElementById("ufoxpos"+whichufo).value 
 var ypos=document.getElementById("ufoypos"+whichufo).value 
 createexplosion(xpos,ypos,whichufo); 
 document.getElementById("ufoalive"+whichufo).value=0; 
 document.getElementById("ufo"+whichufo).style.visibility="hidden"; 
 }
```
Of course, we don't want to kill UFOs with buttons. We want to kill them when they hit the missiles. In order to test for collision with missiles, we need to know

where the missiles are, and how many of them are there. Add the following to the HTML.

```
 <div id="missiles"> 
       <img id="missile0" src="missile.png" style="height: 20px; position: absolute; 
top: 100px; left: 10px;"/> 
       <img id="missile1" src="missile.png" style="height: 20px; position: absolute; 
top: 225px; left: 100px;"/> 
       <input type="hidden" name="missilexpos0" id="missilexpos0" 
value="10" /> 
       <input type="hidden" name="missilexpos1" id="missilexpos1" 
value="100" /> 
       <input type="hidden" name="missilealive0" id="missilealive0" 
value="1" /> 
       <input type="hidden" name="missilealive1" id="missilealive1" 
value="1" /> 
       <input type="hidden" name="missileypos0" id="missileypos0" 
value="100" /> 
       <input type="hidden" name="missileypos1" id="missileypos1" 
value="225" /> 
       <input type="hidden" name="nomissiles" id="nomissiles" value="2" /> 
      \langlediv>
```
Then add the following lines to ufomove

```
 function ufomove(whichufo) 
 { 
 var whichimage=whichufo; 
 var id=setInterval(ufoframe,20); 
 var myx=0; 
 var goright=false; 
 function ufoframe() 
 { 
  var x=0; 
  var blowup=false; 
  var missilex=0; 
  var missiley=0; 
  var missilealive=1; 
  var mynomissiles=parseInt(nomissiles.value); 
  var myy=0; 
  var
```
isalive=parseInt(document.getElementById("ufoalive"+whichimage).value);

```
 if (isalive==0)
```

```
 clearInterval(id) 
 else
```
{

```
 myx=parseInt(document.getElementById("ufoxpos"+whichimage).value); 
 myy=parseInt(document.getElementById("ufoypos"+whichimage).value); 
 if (parseInt(document.getElementById("ufodir"+whichimage).value)==1)
```

```
 goright=true; 
   else 
    goright=false; 
  while (!blowup && x<mynomissiles) 
  { 
  missilex=parseInt(document.getElementById("missilexpos"+x).value); 
  missiley=parseInt(document.getElementById("missileypos"+x).value); 
  missilealive=parseInt(document.getElementById("missilealive"+x).value); 
 if (missilex \leq=myx+50 &&
    missilex+10>=myx &&&&&&&\n myy<=missiley+20 && 
     myy+10>=missiley && 
     missilealive==1 
    ) 
   blowup=true; 
  else 
   x++; 
  } 
  if (blowup) 
  { 
   document.getElementById("missilealive"+x).value=0; 
   document.getElementById("missile"+x).style.visibility="hidden"; 
   killufo(whichimage); 
   clearInterval(id); 
  } 
  else if (goright) 
    { 
   mvx+=10;
    if (myx>1000) 
     { 
     document.getElementById("ufodir"+whichimage).value=0; 
     } 
    } 
   else 
    { 
   myx=10;
   if (mvx\le=0) document.getElementById("ufodir"+whichimage).value=1; 
    } 
   document.getElementById("ufoxpos"+whichimage).value=myx; 
   document.getElementById("ufo"+whichimage).style.left=myx+"px"; 
  } 
 } 
 }
```
Observe how the UFOs blow up when they hit the (currently not moving) missiles.

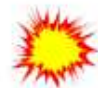

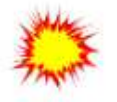

### **Exercise 4: Make Fighter Move**

The fighter plane is different from the UFOs in that it is human controlled. So, the animations for the fighter plane will be based on what the human is doing. The fighter will move based on the last key the human created. First, let's cause the fighter plane to show up on screen. Add the following code:

```
 <div id="explosions"> 
      \langlediv>
       <img id="fighter" src="fighter.png" style="width: 50px; position: 
absolute; top: 450px; left: 475px;"/> 
       <input type="hidden" name="fighterx" id="fighterx" value="475" /> 
       <input type="hidden" name="fightery" id="fightery" value="450" /> 
       <input type="hidden" name="fighterdir" id="fighterdir" value="0" /> 
    \langlediv>
```
The fighter animation is similar to the UFO one.

```
 function movefighter() 
\{ var id=setInterval(fighterframe,20); 
    function fighterframe() 
    { 
    var myfighterx=parseInt(fighterx.value); 
    var whichdir=parseInt(fighterdir.value); 
    if (parseInt(whichdir)==1) 
    { 
     myfighterx+=10; 
     if (myfighterx>1000) 
      fighterdir.value=0; 
 } 
    else if (parseInt(whichdir)==-1) 
    { 
     myfighterx-=10; 
    if (myfighterx\leq=5)
      fighterdir.value=0;
```

```
 } 
  fighter.style.left=myfighterx; 
 fighterx.value=myfighterx; 
 } 
 }
```
Add movefighter() to gamesetup().

We also now create a new function that manages user keyboard entry:

```
 function userkeypress(myevent) 
 { 
   if (myevent.keyCode==37) //left arrow key pressed 
      fighterdir.value=-1; 
   else if (myevent.keyCode==39) //right arrow key pressed 
      fighterdir.value=1; 
   else if (myevent.keyCode==32) //spacebar pressed 
     firemissiles();
```
}

If the user hits the left arrow key, the fighter moves left. If the user hits the right arrow key, it moves right.

We link the userkeypress function to the keypress event.

```
 <body onload="gamesetup();" onkeydown="userkeypress(event);">
```
Now try the screen. Press the left and right arrow keys.

The problem with our game is it is not supported on mobile devices. Let's fix this. Create an interface for mobile devices too.

```
 function usertouch(myevent) 
\left\{\begin{array}{c} \end{array}\right\}if (myevent.touches[0].clientX<parseInt(fighterx.value) &&\&& myevent.touches[0].clientY>300 
      \lambda fighterdir.value=-1; 
     else if (myevent.touches[0].clientX>parseInt(fighterx.value)+50 && 
            myevent.touches[0].clientY>300 
\overline{\phantom{a}} fighterdir.value=1; 
     else if (myevent.touches[0].clientY<=300) 
     firemissiles();
```
}

Link that interface to the ontouchstart event:

```
 <body onload="gamesetup();" onkeydown="userkeypress(event);" 
ontouchstart="usertouch(event);">
```
Try the game on your mobile device. Touch to the left of the fighter to move left, and to the right of the fighter to move right.

#### **Exercise 5: Fire Missiles**

Missiles start moving from the middle of the fighter.

```
 function movemissile(whichone) 
  \{ var missileaudio=document.createElement("audio"); 
      var missilesource=document.createElement("source"); 
      missilesource.src="whoosh.mp3"; 
      missileaudio.appendChild(missilesource); 
      missileaudio.play(); 
      document.getElementById("missilealive"+whichone).value=1; 
      document.getElementById("missileypos"+whichone).value=450; 
      document.getElementById("missilexpos"+whichone).value= 
            parseInt(fighterx.value)+20; //missile is smaller than the fighter. Need to 
move to the fighter's middle 
      document.getElementById("missile"+whichone).style.top="450px"; 
document.getElementById("missile"+whichone).style.left=document.getElementById
("missilexpos"+whichone).value; 
      document.getElementById("missile"+whichone).style.visibility="visible"; 
      var id=setInterval(missileframe,20); 
      function missileframe() 
      { 
       var ypos=parseInt(document.getElementById("missileypos"+whichone).value); 
       if (document.getElementById("missilealive"+whichone).value==0) 
  \left\{\begin{array}{c} \end{array}\right\} document.getElementById("missile"+whichone).style.visibility="hidden"; 
        clearInterval(id); 
   } 
       else 
        { 
       ypos=10;
        document.getElementById("missile"+whichone).style.top=ypos+"px"; 
        document.getElementById("missileypos"+whichone).value=ypos; 
       if (ypos\leq 0)
         document.getElementById("missilealive"+whichone).value=0; 
        } 
      } 
     }
```
We can only have a certain number of missiles on the screen at a time. We fire them with the space bar.

```
 function firemissiles() 
\left\{ \right.var x=0;
 var notfired=true; 
while (x<parseInt(nomissiles.value) &&
      parseInt(document.getElementById("missilealive"+x).value)==1 
     ) 
  x++:
if (x <parseInt(nomissiles.value))
 move missile(x);
 }
```
# **Exercise 6: Finishing the Game**

Now that we have all the basic game ingredients set up, we now have to set the game itself up. We want an increasing number of UFOs (starting at 10), and four missiles. Clear off all the information in the UFOs and missiles divs. Your revised form should look like this:

```
 <form name="ufogame"> 
      <div id="MyCanvas" style="width: 1000px; height: 500px; position: relative;"> 
      \langlediv id="ufos">
      \langlediv>
       <div id="missiles"> 
      \langlediv>
       <div id="explosions"> 
      \langlediv>
       <img id="fighter" src="fighter.png" style="width: 50px; position: absolute; top: 
450px; left: 475px;"/> 
       <input type="hidden" name="fighterx" id="fighterx" value="475" /> 
       <input type="hidden" name="fightery" id="fightery" value="450" /> 
      \langleinput type="hidden" name="fighterdir" id="fighterdir" value="0" /> \langle/div>
     \langle p \rangle id="messages">\langle p \rangle </form>
```
Also, get rid of the killufo(1) button.

Then, modify gamesetup as follows:

```
 function gamesetup(nobadguys,nomissiles) 
 { 
 var x=0; 
 var myhidden; 
 document.getElementById("ufos").innerHTML=""; 
 document.getElementById("missiles").innerHTML="";
```

```
 document.getElementById("explosions").innerHTML=""; 
   for (x=0; x \leq nobadguys; x++)
    { 
   myhidden=document.createElement("input");
    myhidden.type="hidden" 
    myhidden.name="ufoalive"+x; 
    myhidden.id="ufoalive"+x; 
    myhidden.value=1; 
    document.getElementById("ufos").appendChild(myhidden); 
   myhidden=document.createElement("input");
    myhidden.type="hidden" 
    myhidden.name="ufodir"+x; 
    myhidden.id="ufodir"+x; 
   myhidden.value=Math.floor((Math.random() * 2)); //Random either left or right
    document.getElementById("ufos").appendChild(myhidden); 
    myhidden=document.createElement("input"); 
    myhidden.type="hidden" 
    myhidden.name="ufoxpos"+x; 
    myhidden.id="ufoxpos"+x; 
    myhidden.value=Math.floor((Math.random() * 500)); //Any X coordinate on the 
screen 
    document.getElementById("ufos").appendChild(myhidden); 
    myhidden=document.createElement("input"); 
    myhidden.type="hidden" 
    myhidden.name="ufoypos"+x; 
    myhidden.id="ufoypos"+x; 
    myhidden.value=Math.floor((Math.random() * 300)); //Any Y coordinate on the 
top 3/5ths of the screen 
    document.getElementById("ufos").appendChild(myhidden); 
    myhidden=document.createElement("img"); 
    myhidden.src="ufo0.png" 
    myhidden.id="ufo"+x; 
    myhidden.style.width="50px"; 
    myhidden.style.position="absolute"; 
    myhidden.style.top=document.getElementById("ufoypos"+x).value; 
    myhidden.style.left=document.getElementById("ufoxpos"+x).value; 
    document.getElementById("ufos").appendChild(myhidden); 
   ufoblink(x);
   ufomove(x);
    } 
    myhidden=document.createElement("input"); 
    myhidden.type="hidden" 
    myhidden.name="noufos"; 
    myhidden.id="noufos"; 
    myhidden.value=x; 
    ufos.appendChild(myhidden); 
    myhidden=document.createElement("input"); 
    myhidden.type="hidden" 
    myhidden.name="noufosleft"; 
    myhidden.id="noufosleft";
```

```
 myhidden.value=x; 
 ufos.appendChild(myhidden); 
for (x=0; x \leq 0) x strategies; x++)
 { 
 myhidden=document.createElement("input"); 
 myhidden.type="hidden" 
 myhidden.name="missilexpos"+x; 
 myhidden.id="missilexpos"+x; 
 myhidden.value=0; //Doesn't matter. Will be reset by the space bar. 
 missiles.appendChild(myhidden); 
 myhidden=document.createElement("input"); 
 myhidden.type="hidden"; 
 myhidden.name="missileypos"+x; 
 myhidden.id="missileypos"+x; 
 myhidden.value=450; //Doesn't matter. Will be reset by the space bar. 
 missiles.appendChild(myhidden); 
 myhidden=document.createElement("input"); 
 myhidden.type="hidden"; 
 myhidden.name="missilealive"+x; 
 myhidden.id="missilealive"+x; 
 myhidden.value=0; //Missile ready to fire. 
 missiles.appendChild(myhidden); 
 myhidden=document.createElement("img"); 
 myhidden.src="missile.png" 
 myhidden.id="missile"+x; 
 myhidden.style.height="20px"; 
 myhidden.style.position="absolute"; 
 myhidden.style.top=document.getElementById("missileypos"+x).value; 
 myhidden.style.left=document.getElementById("missilexpos"+x).value; 
 myhidden.style.visibility="hidden"; 
 missiles.appendChild(myhidden); 
 } 
 myhidden=document.createElement("input"); 
 myhidden.type="hidden" 
 myhidden.name="nomissiles"; 
 myhidden.id="nomissiles"; 
 myhidden.value=nomissiles; 
 missiles.appendChild(myhidden); 
 messages.innerHTML="Level: "+ 
             (nobadguys-9)+ 
            "<br />Total bad guys: "+
             nobadguys+ 
            " < br /> No remaining: "
             +nobadguys; 
 movefighter(); 
 }
```
All this does is set up the game by generating a bunch of UFOs and missiles.

Modify the body as follows:

 <body **onload="gamesetup(10,4)**;" onkeydown="userkeypress(event);" ontouchstart="usertouch(event);">

If you run it now, the game will be able to play the first level.

But we want more levels, with even more UFOs. Make the following changes to ufomove

```
 if (blowup) 
 { 
  document.getElementById("missilealive"+x).value=0; 
  document.getElementById("missile"+x).style.visibility="hidden"; 
  killufo(whichimage); 
  clearInterval(id); 
  var noleft=noufosleft.value; 
  var nobadguys=noufos.value; 
  noleft--; 
  if (noleft==0) 
  { 
  gamesetup(parseInt(nobadguys)+1,4); 
  } 
  else 
  { 
  noufosleft.value=noleft; 
  messages.innerHTML="Level: "+ 
               (nobadguys-9)+ 
               "<br /> Total bad guys: "+ 
              nobadguys+"<br /> No remaining: "+noleft; \}
```
}

We now have a fully functional game (other than the fact the bad guys don't fight back).

```
Source Code 
<html> 
  <head> 
   <script> 
    function ufoblink(whichufo) 
    { 
     var whichimage=whichufo; 
     var id=setInterval(ufoframe,100); 
     var whichframe=0; 
     var goingup=true;
```

```
 function ufoframe() 
       { 
       var isalive=parseInt(document.getElementById("ufoalive"+whichimage). 
value); 
       if (isalive==0) 
        clearInterval(id); 
       else if (goingup) 
       { 
        whichframe++; 
        if (whichframe==2) 
        goingup=false; 
       } 
       else 
      \{ whichframe--; 
        if (whichframe==0) 
         goingup=true; 
       } 
       document.getElementById("ufo"+whichimage).src="ufo"+whichframe+".png"; 
      } 
      } 
      function ufomove(whichufo) 
      { 
      var whichimage=whichufo; 
      var id=setInterval(ufoframe,20); 
      var myx=0; 
      var goright=false; 
      function ufoframe() 
      { 
       var x=0; 
      var blowup=false;
       var missilex=0; 
       var missiley=0; 
       var missilealive=1; 
       var mynomissiles=parseInt(nomissiles.value); 
       var myy=0; 
       var isalive=parseInt(document.getElementById("ufoalive"+whichimage). 
value); 
       if (isalive==0) 
        clearInterval(id) 
       else 
       { 
        myx=parseInt(document.getElementById("ufoxpos"+whichimage).value); 
        myy=parseInt(document.getElementById("ufoypos"+whichimage).value); 
        if (parseInt(document.getElementById("ufodir"+whichimage).value)==1) 
         goright=true; 
        else 
         goright=false; 
      while (!blowup && x <mynomissiles)
```

```
 { 
      missilex=parseInt(document.getElementById("missilexpos"+x).value); 
      missiley=parseInt(document.getElementById("missileypos"+x).value); 
     missilealive=parseInt(document.getElementById("missilealive"+x).value);
     if (missilex \leq=myx+50 &&
         missilex+10>=myx && 
         myy<=missiley+20 && 
         myy+10>=missiley && 
         missilealive==1 
       \lambda blowup=true; 
      else 
       x++; 
      } 
      if (blowup) 
       { 
       document.getElementById("missilealive"+x).value=0; 
       document.getElementById("missile"+x).style.visibility="hidden"; 
       killufo(whichimage); 
       clearInterval(id); 
       var noleft=noufosleft.value; 
       var nobadguys=noufos.value; 
       noleft--; 
      if (n\text{oleft}==0) { 
       gamesetup(parseInt(nobadguys)+1,4); 
       } 
       else 
\left\{\begin{array}{ccc} \end{array}\right\} noufosleft.value=noleft; 
       messages.innerHTML="Level: "+ 
                     (nobadguys-9)+ 
                    "\text{str} /> Total bad guys: "+
                    nobadguys+" < br /> No remaining: "+noleft; }
      } 
      else if (goright) 
        { 
       myx+=10;
        if (myx>1000) 
         { 
         document.getElementById("ufodir"+whichimage).value=0; 
         } 
        } 
       else 
        { 
       myx=10;
       if (myx\leq=0) document.getElementById("ufodir"+whichimage).value=1; 
        }
```

```
 document.getElementById("ufoxpos"+whichimage).value=myx; 
       document.getElementById("ufo"+whichimage).style.left=myx+"px"; 
 } 
     } 
     } 
    function createexplosion(xcoord,ycoord,whichone) 
\left\{\right. var myaudio=document.createElement("audio");
    var mysource=document.createElement("source");
     mysource.src="explosion.mp3"; 
     myaudio.appendChild(mysource); 
    myaudio.play();
     var myexplosion=document.createElement("img"); 
     myexplosion.src="explosion0.png"; 
     myexplosion.id="explosion"+whichone; 
     myexplosion.style.position="absolute"; 
     myexplosion.style.top=ycoord; 
     myexplosion.style.left=xcoord; 
     myexplosion.style.width="50px"; 
     document.getElementById("explosions").appendChild(myexplosion); 
     var id=setInterval(explosionframe,20); 
     var x=0; 
     var onecycle=false; 
     function explosionframe() 
     { 
     if (onecycle) 
      x--; 
     else 
      { 
      x++; 
     if (x == 2) onecycle=true; 
      } 
     if (onecycle & x == -1))
\left\{\begin{array}{ccc} \end{array}\right\} document.getElementById("explosion"+whichone).style.visibility="hidden"; 
       clearInterval(id); 
      } 
     else 
      { 
      myexplosion.src="explosion"+x+".png"; 
      } 
     } 
    } 
   function killufo(whichufo) 
\left\{\right. var xpos=document.getElementById("ufoxpos"+whichufo).value 
     var ypos=document.getElementById("ufoypos"+whichufo).value
```

```
 createexplosion(xpos,ypos,whichufo); 
     document.getElementById("ufoalive"+whichufo).value=0; 
     document.getElementById("ufo"+whichufo).style.visibility="hidden"; 
 } 
   function movefighter() 
   { 
    var id=setInterval(fighterframe,20); 
    function fighterframe() 
    { 
    var myfighterx=parseInt(fighterx.value); 
    var whichdir=parseInt(fighterdir.value); 
    if (parseInt(whichdir)==1) 
    { 
     myfighterx+=10; 
     if (myfighterx>1000) 
      fighterdir.value=0; 
    } 
    else if (parseInt(whichdir)==-1) 
    { 
     myfighterx-=10; 
    if (myfighterx\leq=5)
      fighterdir.value=0; 
     } 
    fighter.style.left=myfighterx; 
    fighterx.value=myfighterx; 
    } 
   } 
   function userkeypress(myevent) 
        { 
           if (myevent.keyCode==37) //left arrow key pressed 
             fighterdir.value=-1; 
           else if (myevent.keyCode==39) //right arrow key pressed 
              fighterdir.value=1; 
           else if (myevent.keyCode==32) //spacebar pressed 
            firemissiles();
        } 
    function usertouch(myevent) 
\left\{\right.if (myevent.touches[0].clientX<parseInt(fighterx.value) &&
       myevent.touches[0].clientY>300 
      \lambda fighterdir.value=-1; 
     else if (myevent.touches[0].clientX>parseInt(fighterx.value)+50 && 
           myevent.touches[0].clientY>300 
\overline{\phantom{a}} fighterdir.value=1; 
     else if (myevent.touches[0].clientY<=300) 
    firemissiles();
```

```
 } 
    function movemissile(whichone) 
     { 
     var missileaudio=document.createElement("audio"); 
     var missilesource=document.createElement("source"); 
     missilesource.src="whoosh.mp3"; 
     missileaudio.appendChild(missilesource); 
     missileaudio.play(); 
     document.getElementById("missilealive"+whichone).value=1; 
     document.getElementById("missileypos"+whichone).value=450; 
     document.getElementById("missilexpos"+whichone).value= 
           parseInt(fighterx.value)+20; //missile is smaller than the fighter. Need to 
move to the fighter's middle 
     document.getElementById("missile"+whichone).style.top="450px"; 
document.getElementById("missile"+whichone).style.left=document.getElementById
("missilexpos"+whichone).value; 
     document.getElementById("missile"+whichone).style.visibility="visible"; 
     var id=setInterval(missileframe,20); 
     function missileframe() 
     { 
      var ypos=parseInt(document.getElementById("missileypos"+whichone).value); 
      if (document.getElementById("missilealive"+whichone).value==0) 
      { 
       document.getElementById("missile"+whichone).style.visibility="hidden"; 
       clearInterval(id); 
      } 
      else 
      { 
      ypos=10;
       document.getElementById("missile"+whichone).style.top=ypos+"px"; 
       document.getElementById("missileypos"+whichone).value=ypos; 
      if (ypos\leq 0)
        document.getElementById("missilealive"+whichone).value=0; 
      } 
     } 
  } 
    function firemissiles() 
   \left\{ \right.var x=0;
    var notfired=true; 
   while (x<parseInt(nomissiles.value) &&
         parseInt(document.getElementById("missilealive"+x).value)==1 
       \lambdax++;
    if (x<parseInt(nomissiles.value)) 
     movemissile(x);
    }
```

```
 function gamesetup(nobadguys,nomissiles) 
    { 
     var x=0; 
     var myhidden; 
     document.getElementById("ufos").innerHTML=""; 
     document.getElementById("missiles").innerHTML=""; 
     document.getElementById("explosions").innerHTML=""; 
    for (x=0; x \leq n badguys; x++)
     { 
     myhidden=document.createElement("input"); 
     myhidden.type="hidden" 
     myhidden.name="ufoalive"+x; 
     myhidden.id="ufoalive"+x; 
     myhidden.value=1; 
     document.getElementById("ufos").appendChild(myhidden); 
     myhidden=document.createElement("input"); 
     myhidden.type="hidden" 
     myhidden.name="ufodir"+x; 
     myhidden.id="ufodir"+x; 
     myhidden.value=Math.floor((Math.random() * 2)); //Random either left or right 
     document.getElementById("ufos").appendChild(myhidden); 
     myhidden=document.createElement("input"); 
     myhidden.type="hidden" 
     myhidden.name="ufoxpos"+x; 
     myhidden.id="ufoxpos"+x; 
    myhidden.value=Math.floor((Math.random() * 500)); //Any X coordinate on
the screen 
     document.getElementById("ufos").appendChild(myhidden); 
     myhidden=document.createElement("input"); 
     myhidden.type="hidden" 
     myhidden.name="ufoypos"+x; 
     myhidden.id="ufoypos"+x; 
     myhidden.value=Math.floor((Math.random() * 300)); //Any Y coordinate on 
the top 3/5ths of the screen 
     document.getElementById("ufos").appendChild(myhidden); 
     myhidden=document.createElement("img"); 
     myhidden.src="ufo0.png" 
     myhidden.id="ufo"+x; 
     myhidden.style.width="50px"; 
     myhidden.style.position="absolute"; 
     myhidden.style.top=document.getElementById("ufoypos"+x).value; 
     myhidden.style.left=document.getElementById("ufoxpos"+x).value; 
     document.getElementById("ufos").appendChild(myhidden); 
    ufoblink(x);
    ufomove(x);
     } 
     myhidden=document.createElement("input"); 
     myhidden.type="hidden" 
     myhidden.name="noufos"; 
     myhidden.id="noufos";
```

```
 myhidden.value=x; 
 ufos.appendChild(myhidden); 
 myhidden=document.createElement("input"); 
 myhidden.type="hidden" 
 myhidden.name="noufosleft"; 
 myhidden.id="noufosleft"; 
 myhidden.value=x; 
 ufos.appendChild(myhidden); 
for (x=0; x \leq \text{nomissiles}; x++)\{ myhidden=document.createElement("input"); 
 myhidden.type="hidden" 
 myhidden.name="missilexpos"+x; 
 myhidden.id="missilexpos"+x; 
 myhidden.value=0; //Doesn't matter. Will be reset by the space bar. 
 missiles.appendChild(myhidden); 
 myhidden=document.createElement("input"); 
 myhidden.type="hidden"; 
 myhidden.name="missileypos"+x; 
 myhidden.id="missileypos"+x; 
 myhidden.value=450; //Doesn't matter. Will be reset by the space bar. 
 missiles.appendChild(myhidden); 
 myhidden=document.createElement("input"); 
 myhidden.type="hidden"; 
 myhidden.name="missilealive"+x; 
 myhidden.id="missilealive"+x; 
myhidden.value=0; //Missile ready to fire.
 missiles.appendChild(myhidden); 
 myhidden=document.createElement("img"); 
 myhidden.src="missile.png" 
 myhidden.id="missile"+x; 
 myhidden.style.height="20px"; 
 myhidden.style.position="absolute"; 
 myhidden.style.top=document.getElementById("missileypos"+x).value; 
 myhidden.style.left=document.getElementById("missilexpos"+x).value; 
 myhidden.style.visibility="hidden"; 
 missiles.appendChild(myhidden); 
 } 
 myhidden=document.createElement("input"); 
 myhidden.type="hidden" 
 myhidden.name="nomissiles"; 
 myhidden.id="nomissiles"; 
 myhidden.value=nomissiles; 
 missiles.appendChild(myhidden); 
 messages.innerHTML="Level: "+ 
            (nobadguys-9)+ 
           "<br /> Total bad guys: "+
            nobadguys+ 
           " < br /> No remaining: "
            +nobadguys;
```

```
 movefighter(); 
     } 
     </script> 
     <title>My Awesome Game</title> 
    </head> 
    <body onload="gamesetup(10,4);" onkeydown="userkeypress(event);" 
ontouchstart="usertouch(event);"> 
     <form name="ufogame"> 
      <div id="MyCanvas" style="width: 1000px; height: 500px; position: relative;"> 
       <div id="ufos"> 
       </div> 
       <div id="missiles"> 
      \langlediv>
       <div id="explosions"> 
       </div> 
       <img id="fighter" src="fighter.png" style="width: 50px; position: absolute; top: 
450px; left: 475px;"/> 
       <input type="hidden" name="fighterx" id="fighterx" value="475" /> 
       <input type="hidden" name="fightery" id="fightery" value="450" /> 
       <input type="hidden" name="fighterdir" id="fighterdir" value="0" /> 
     \langlediv>
     \langle p \rangle id="messages">\langle p \rangle </form> 
   </body> 
 $\langle/html>
```